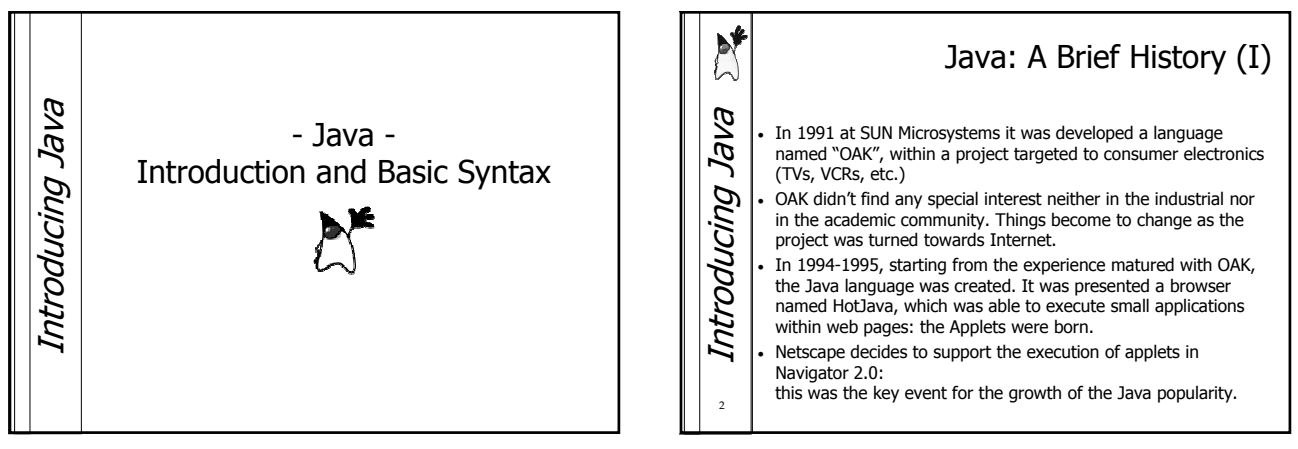

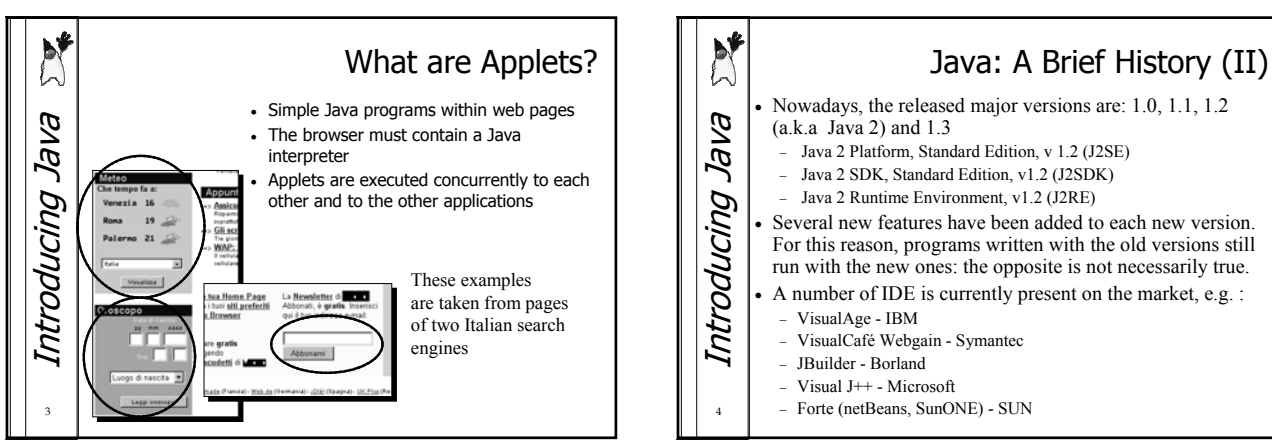

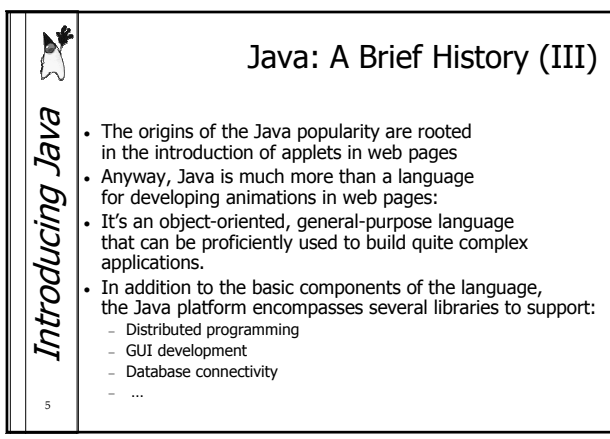

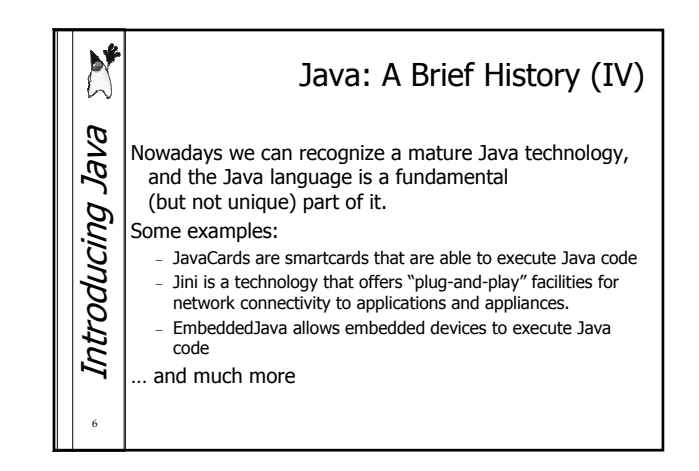

1

A. Bechini Course: Java

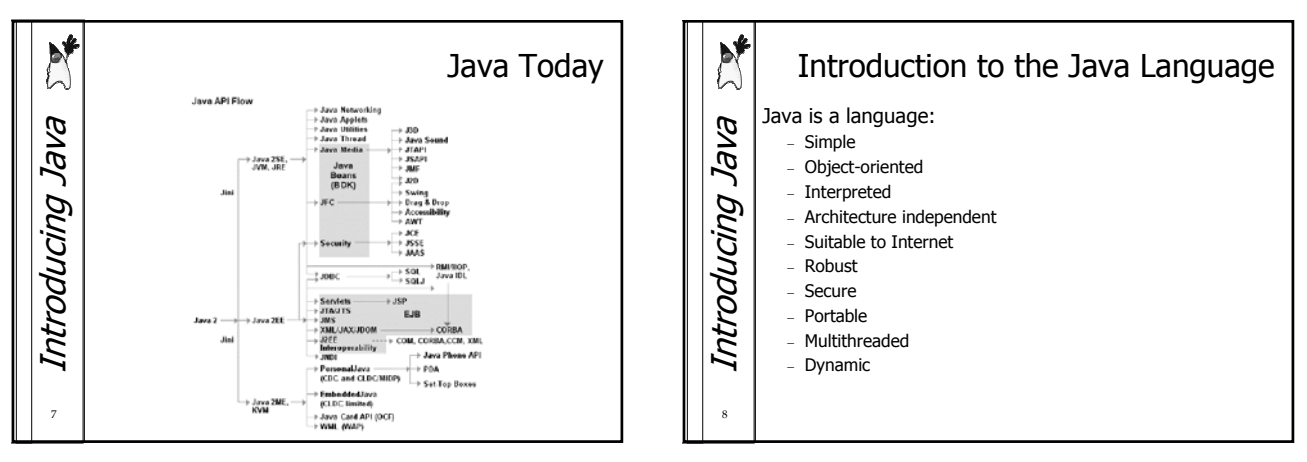

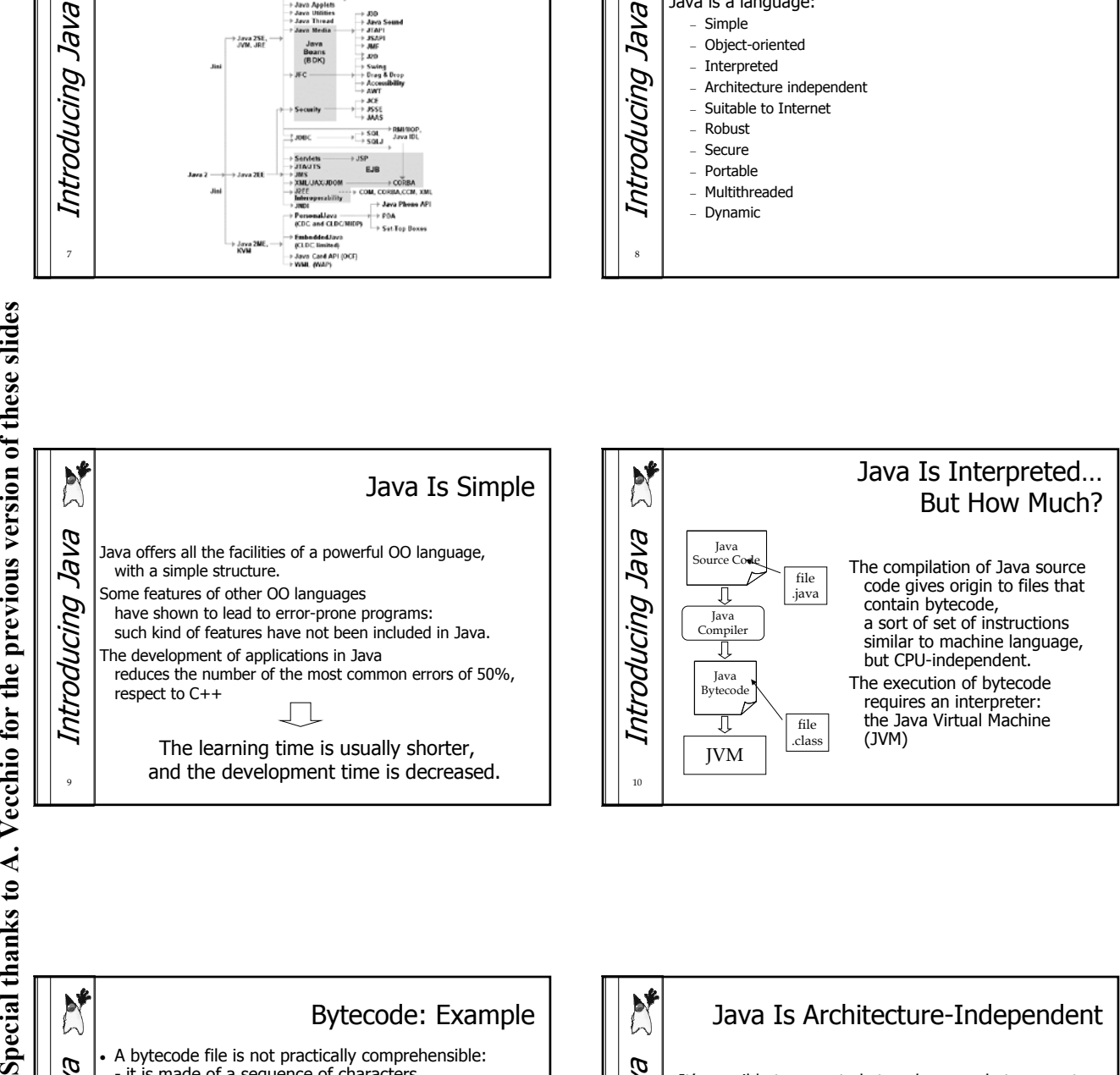

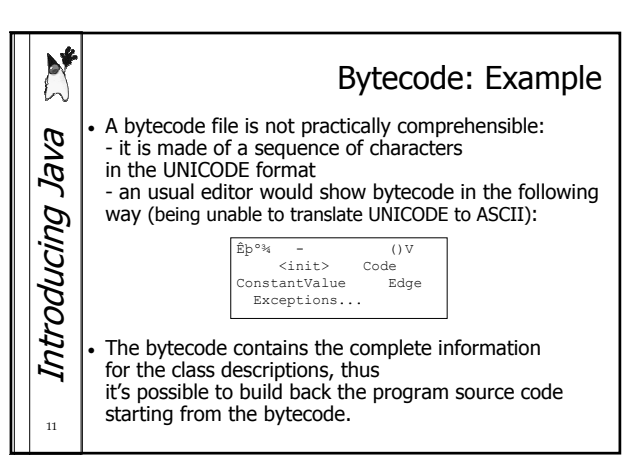

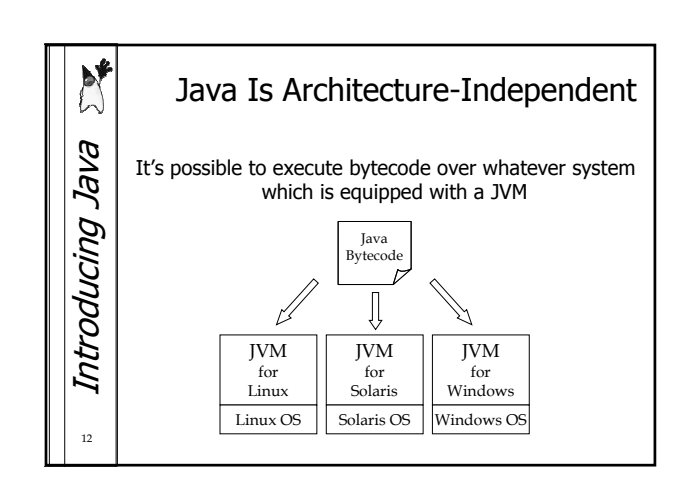

 $\overline{c}$ 

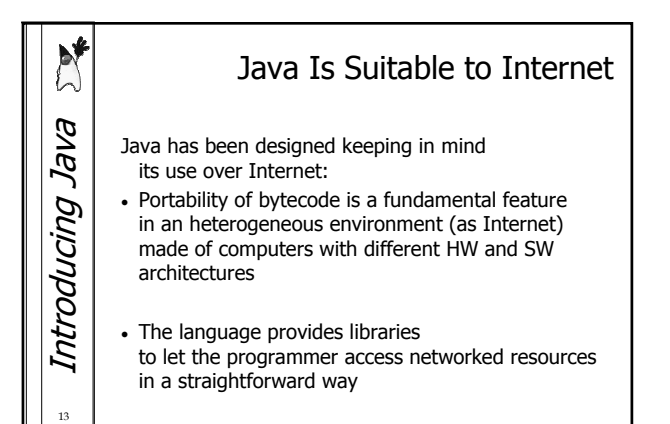

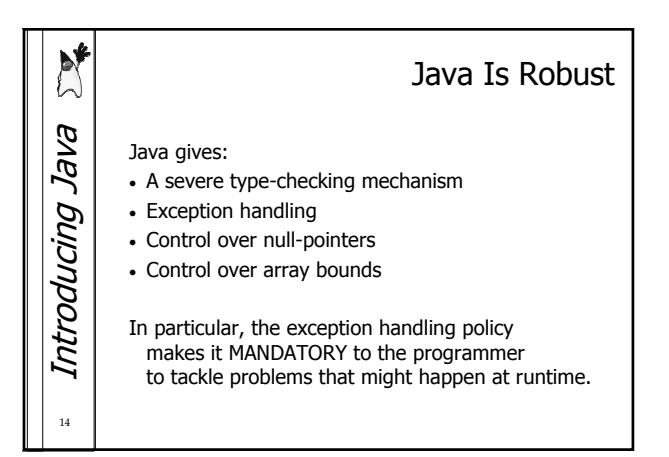

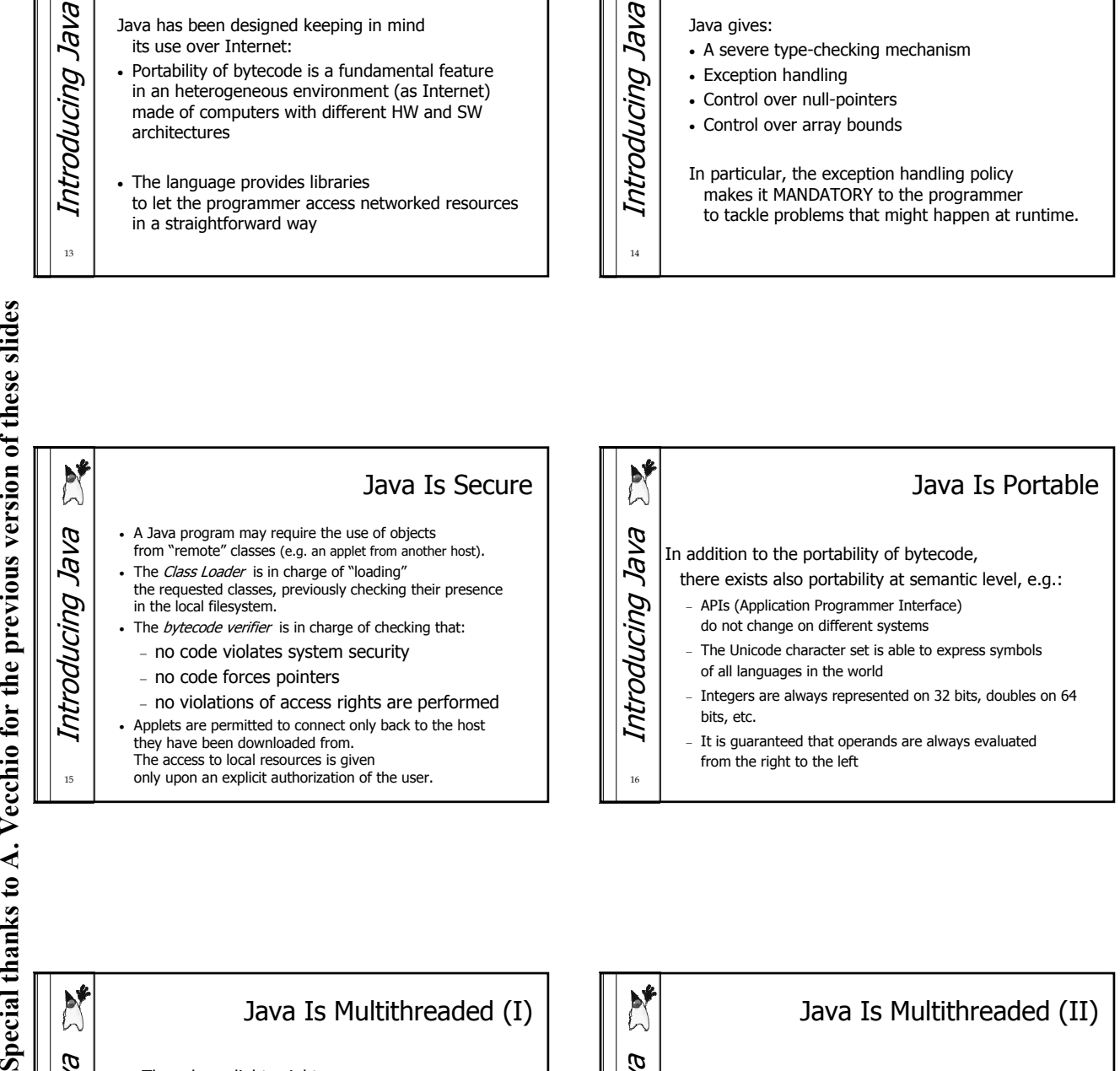

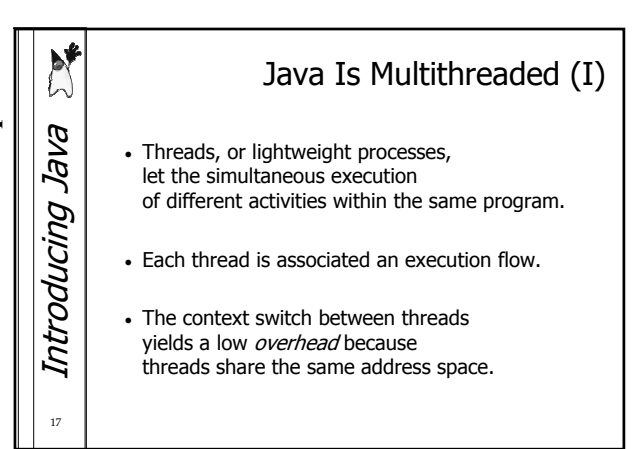

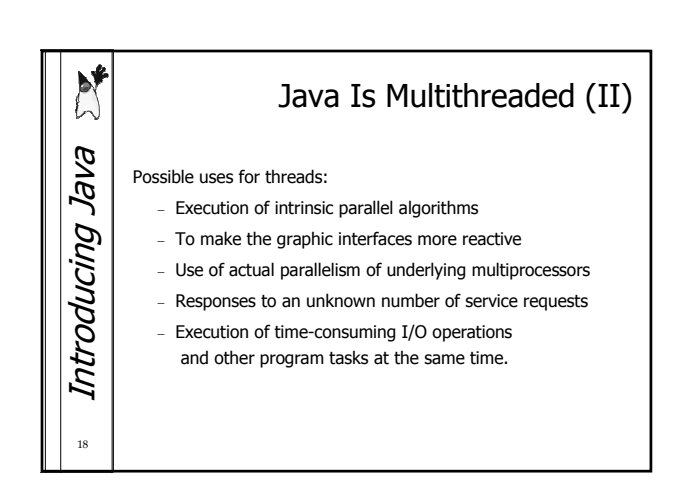

c

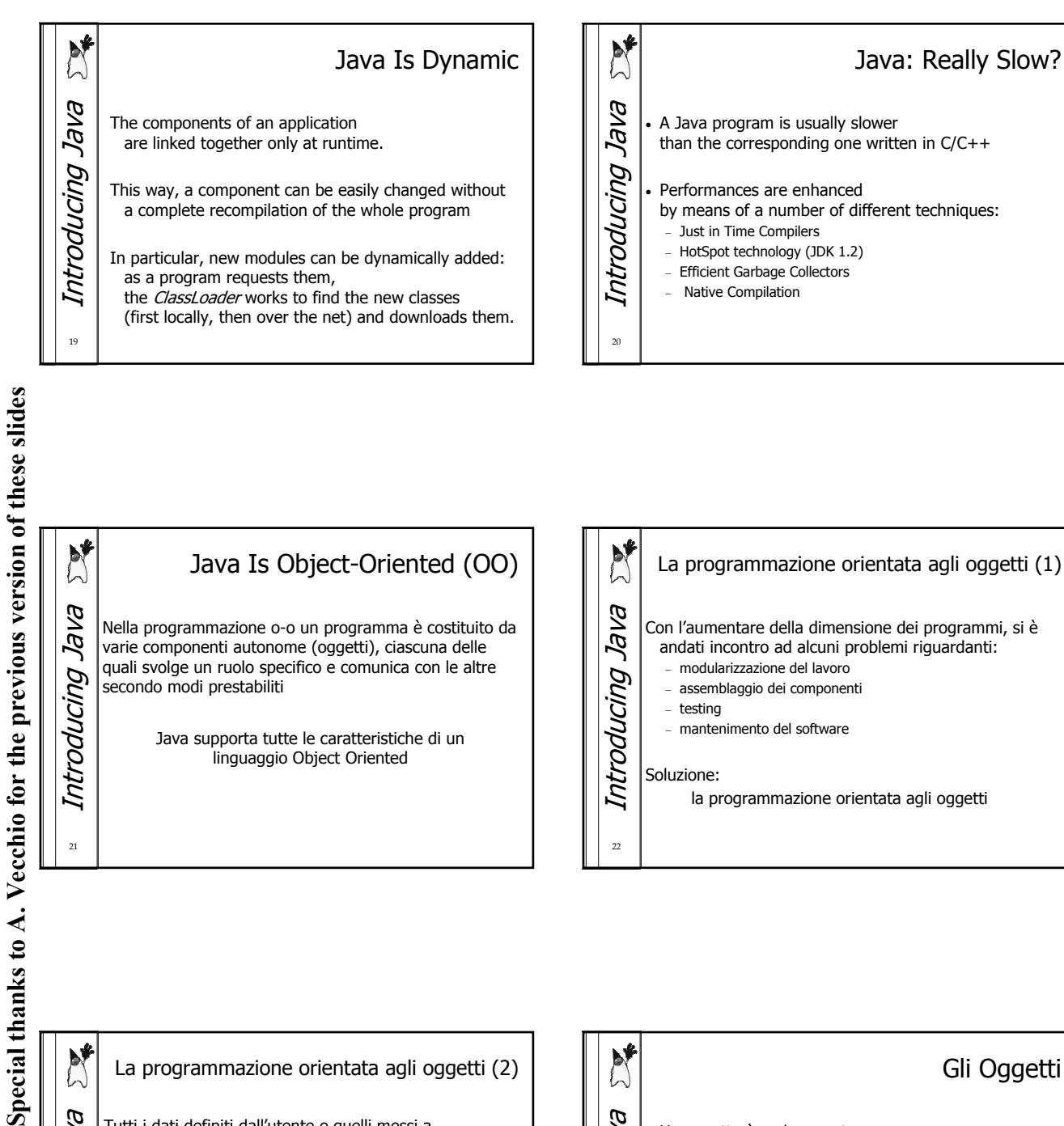

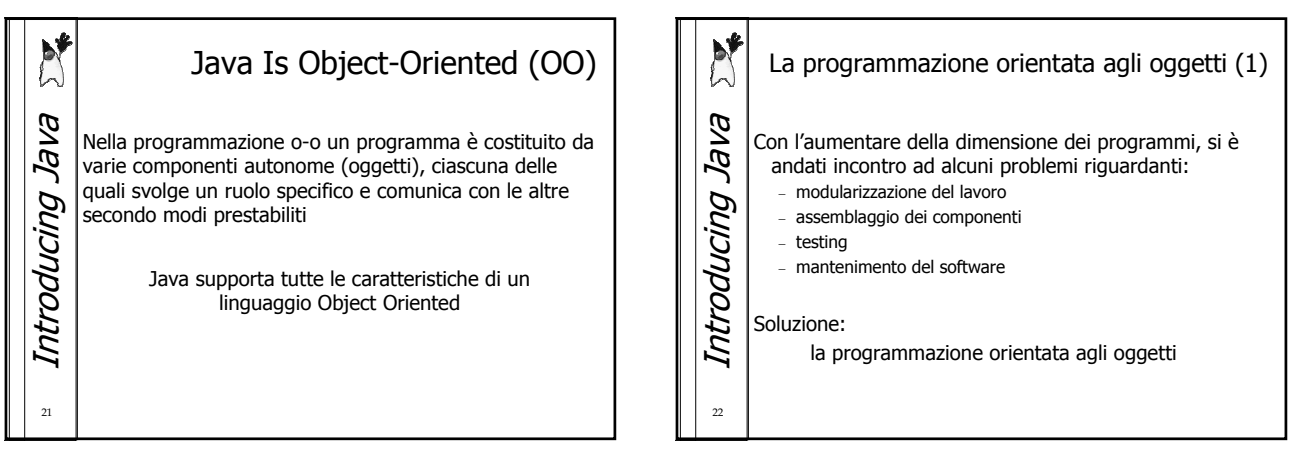

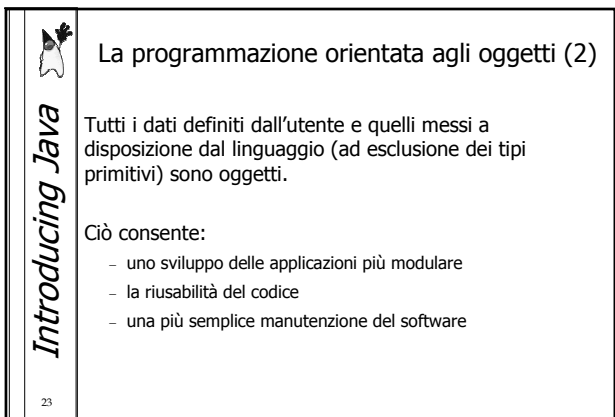

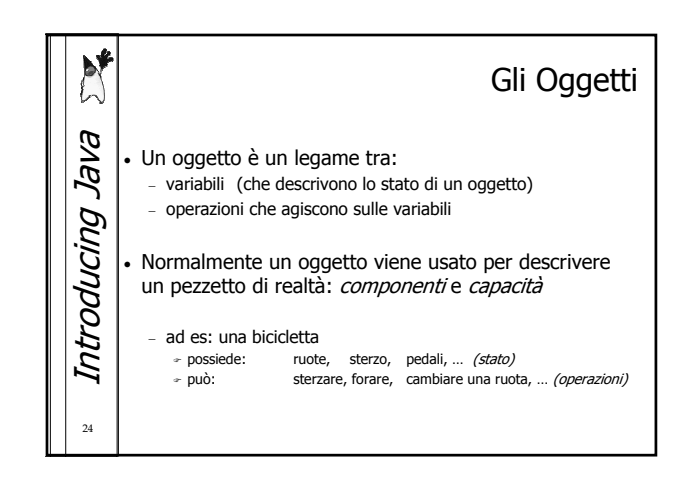

4

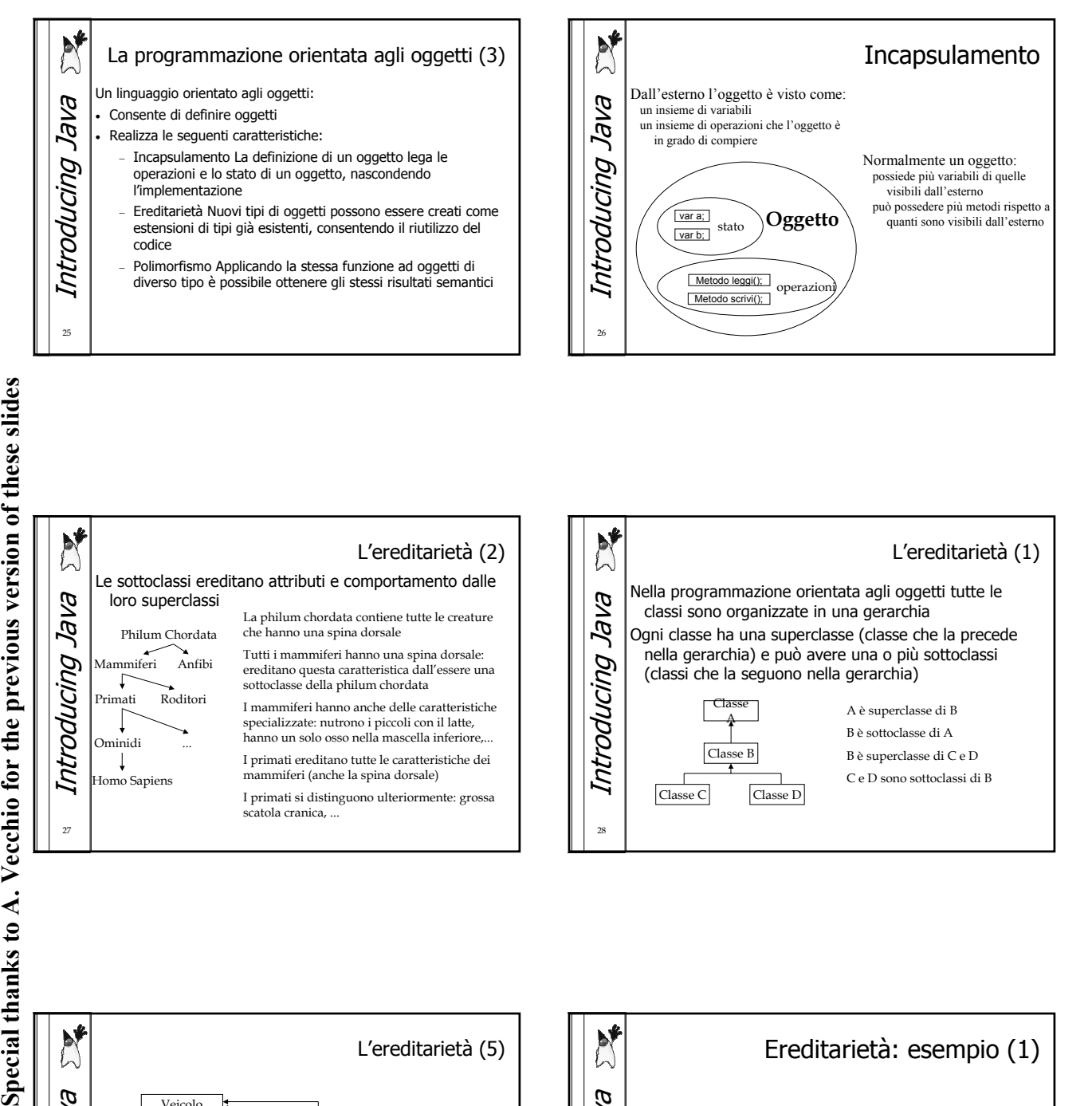

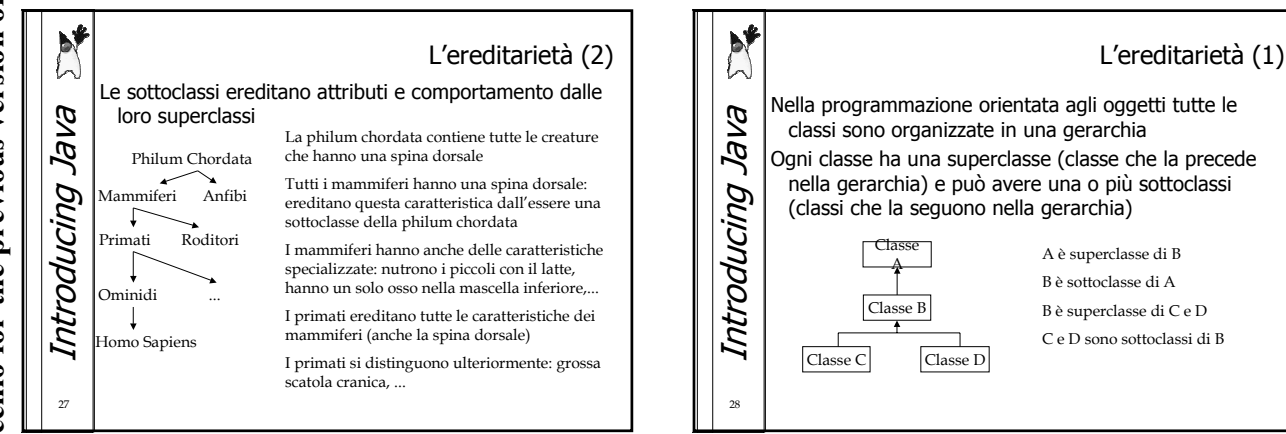

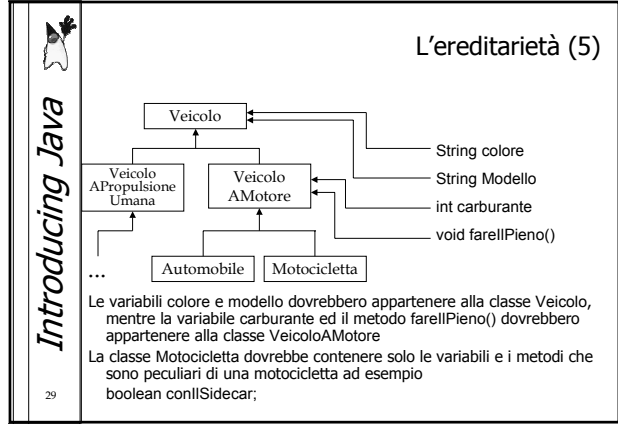

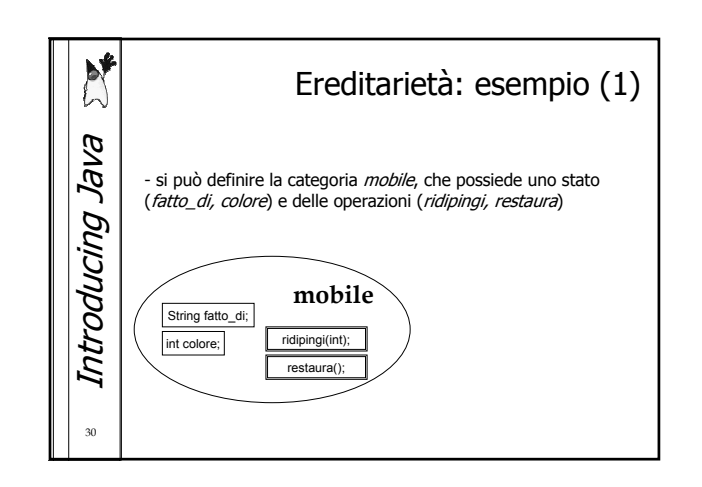

5

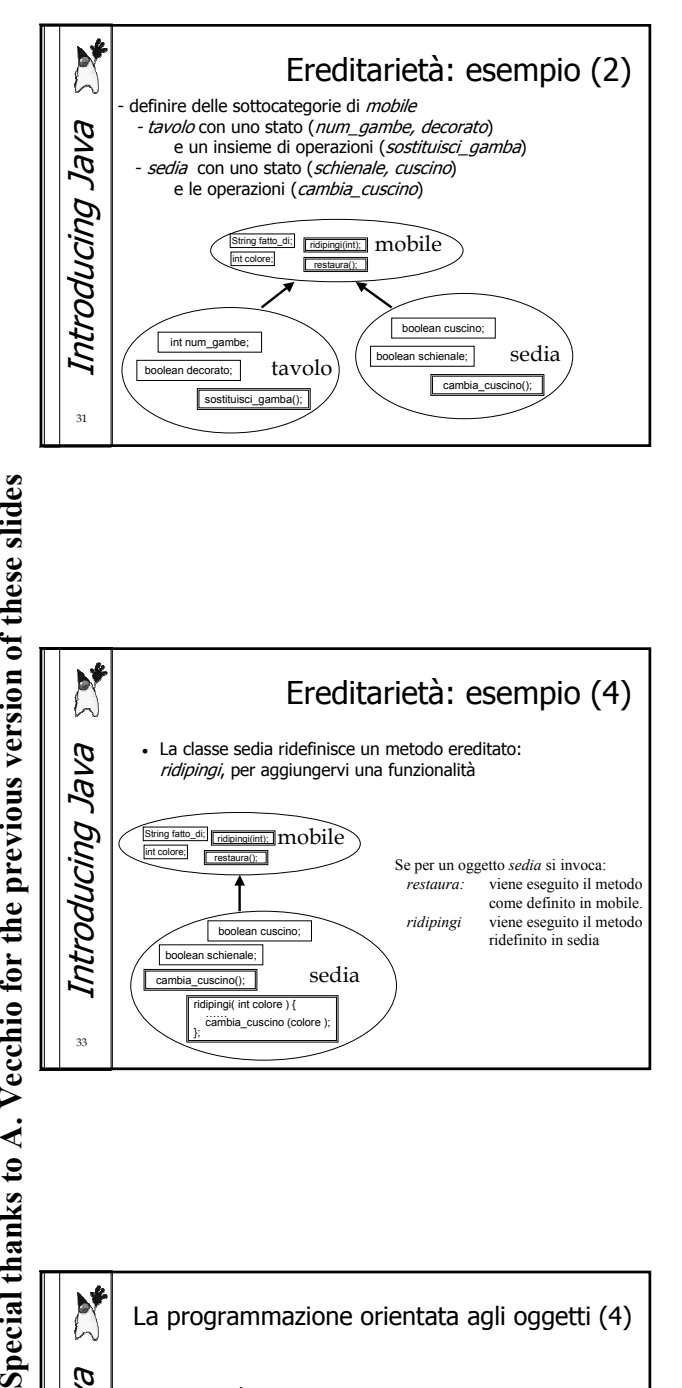

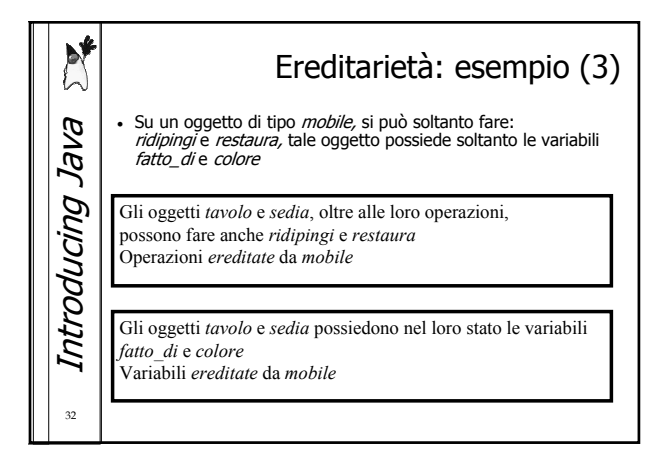

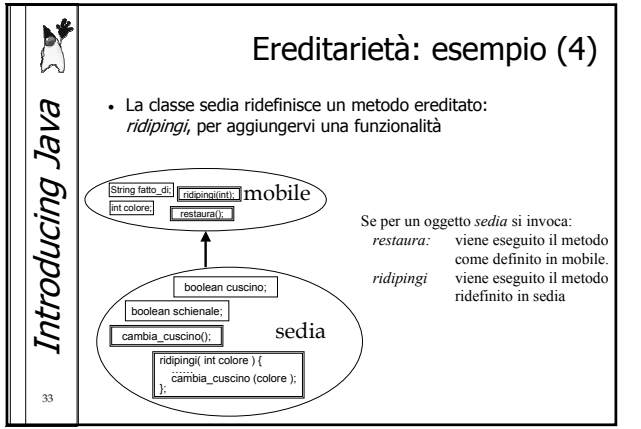

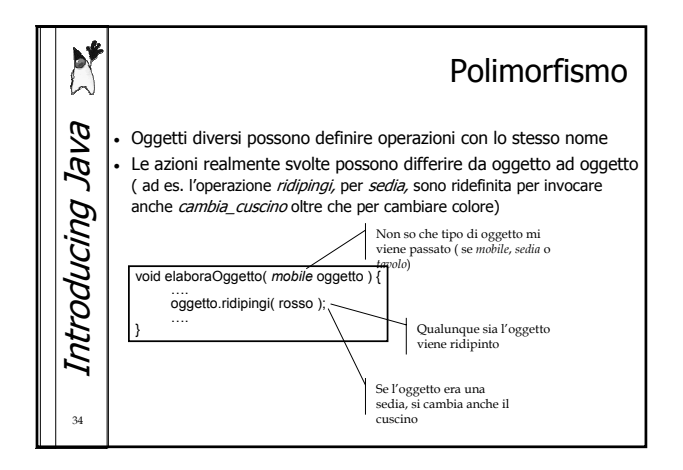

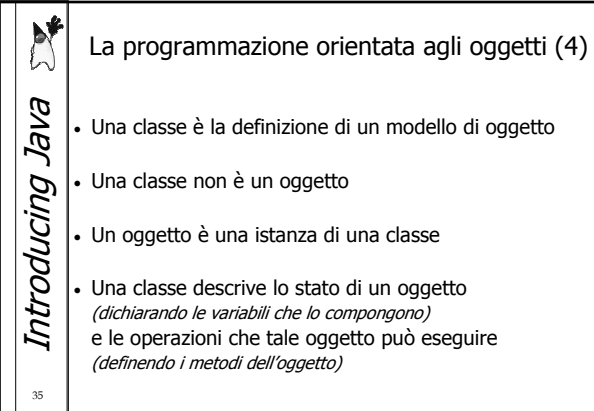

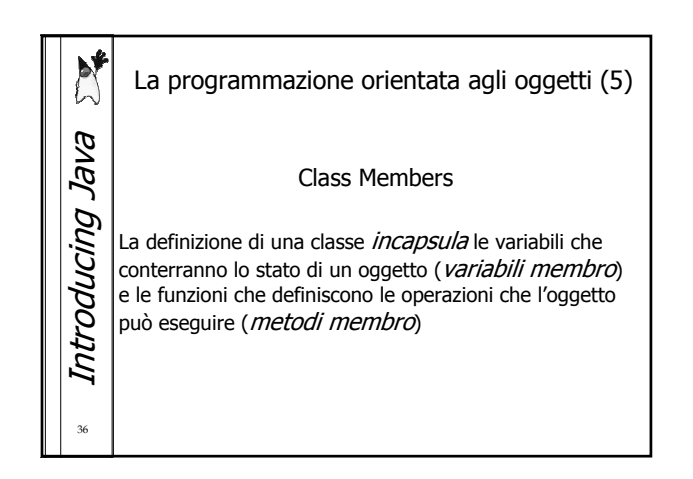

 $\epsilon$ 

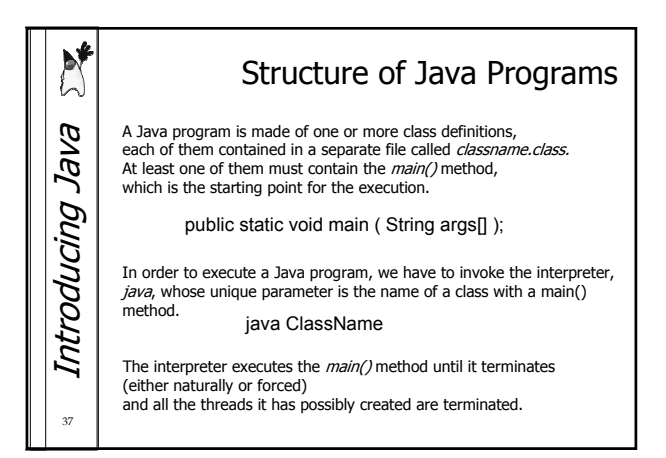

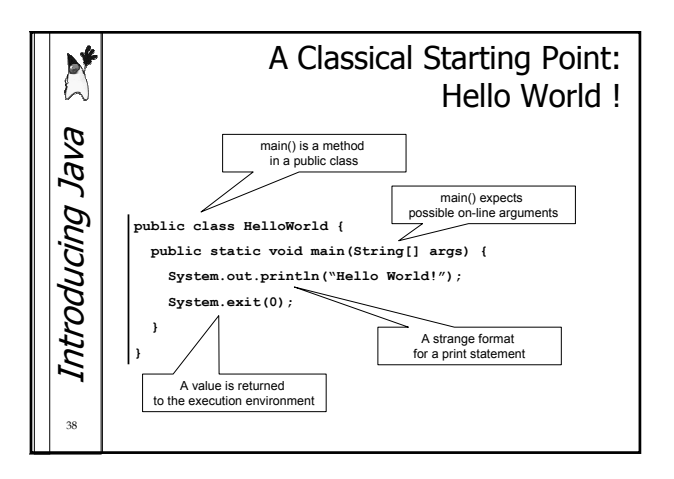

41

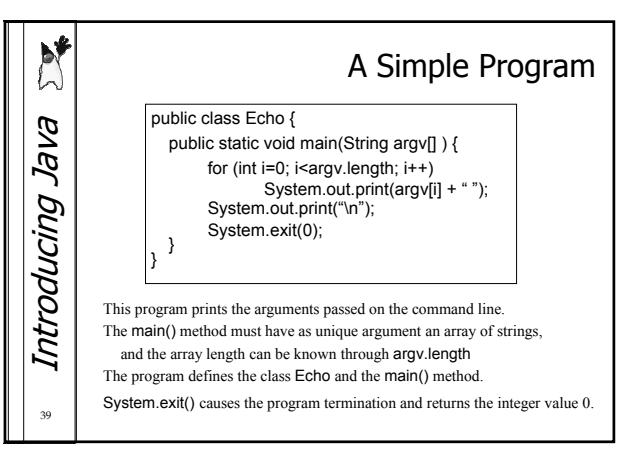

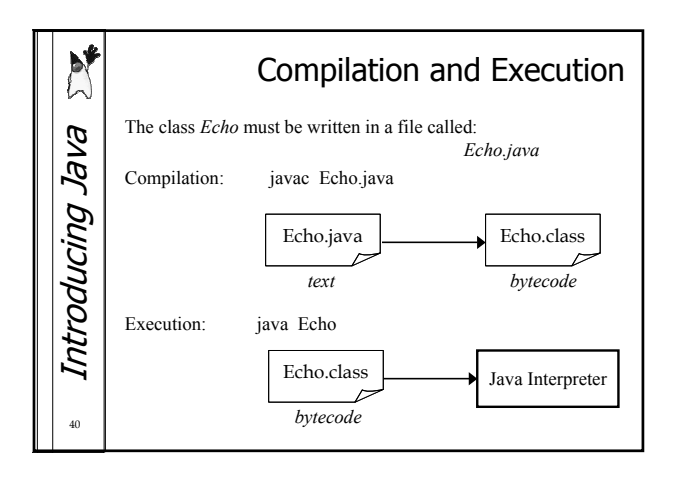

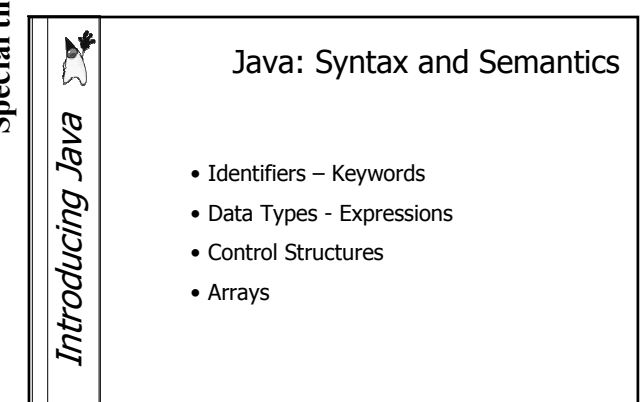

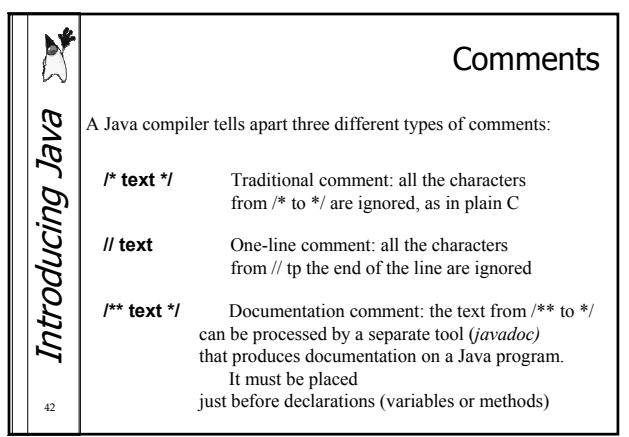

۳,

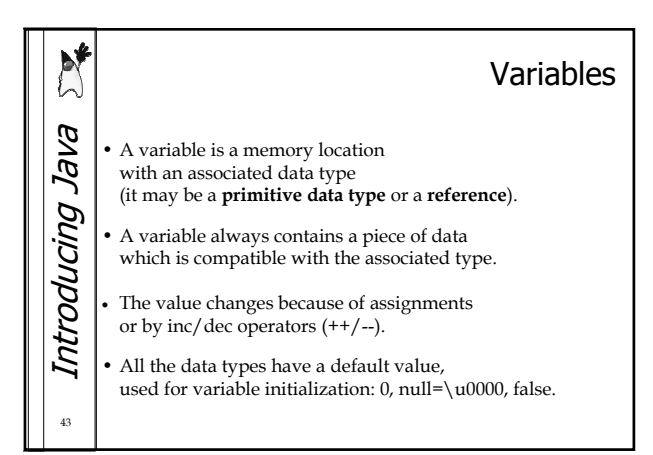

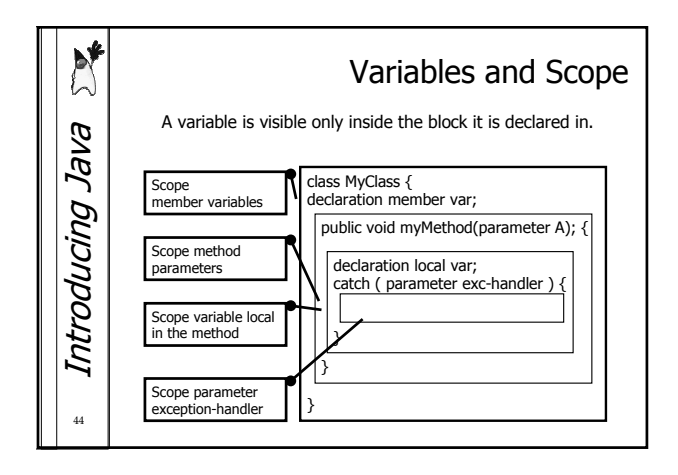

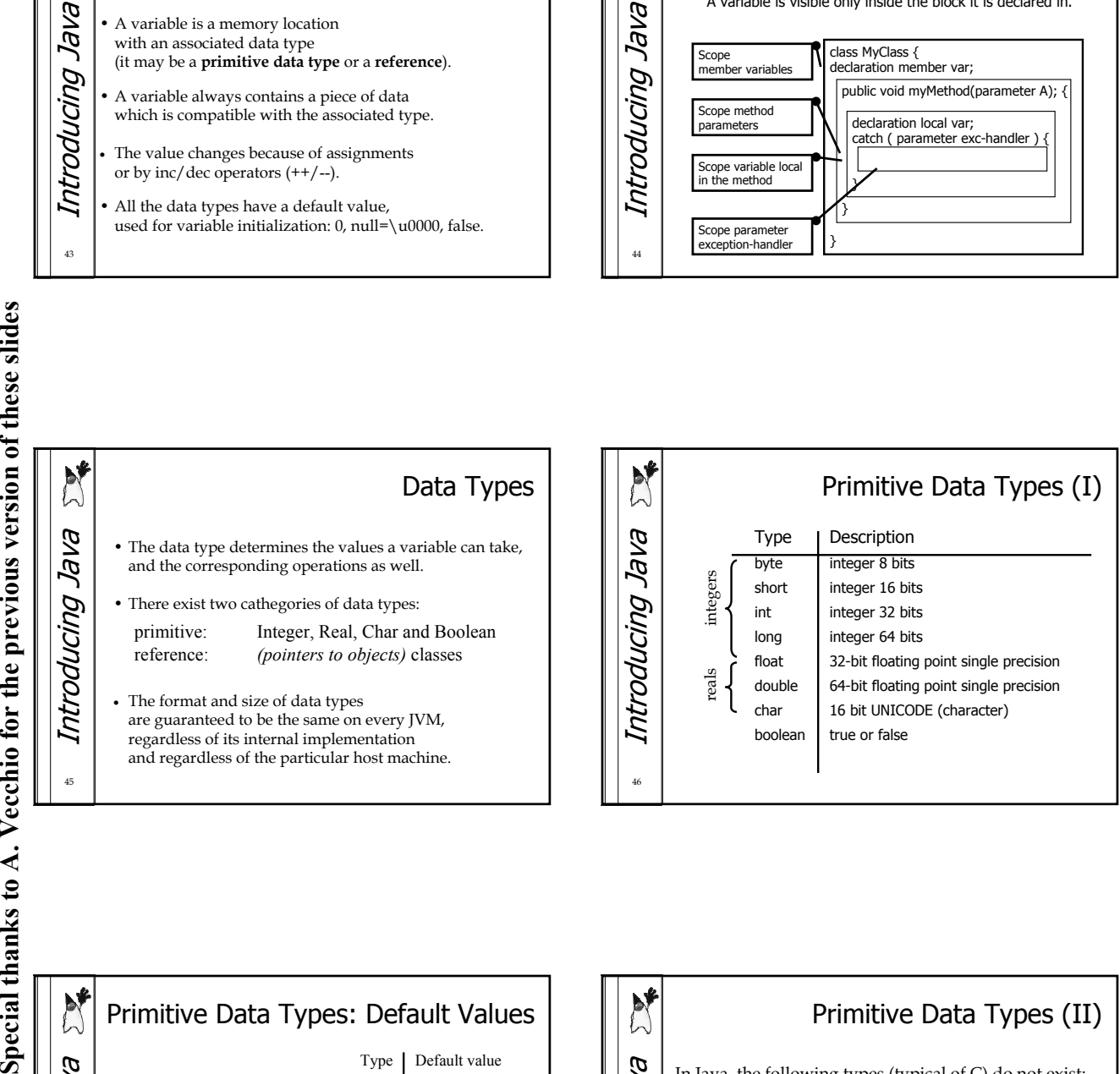

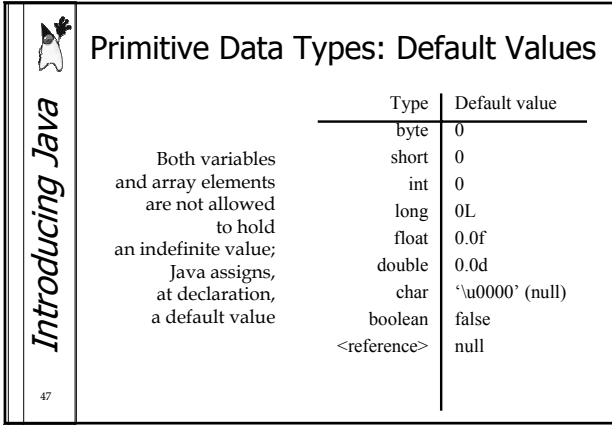

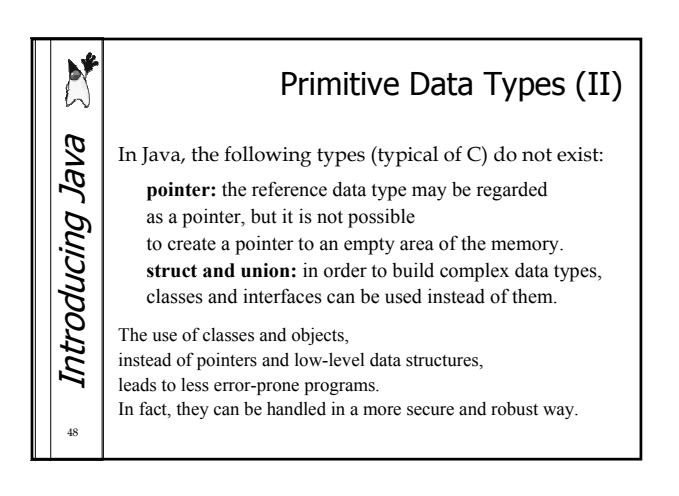

 $\mathsf c$ 

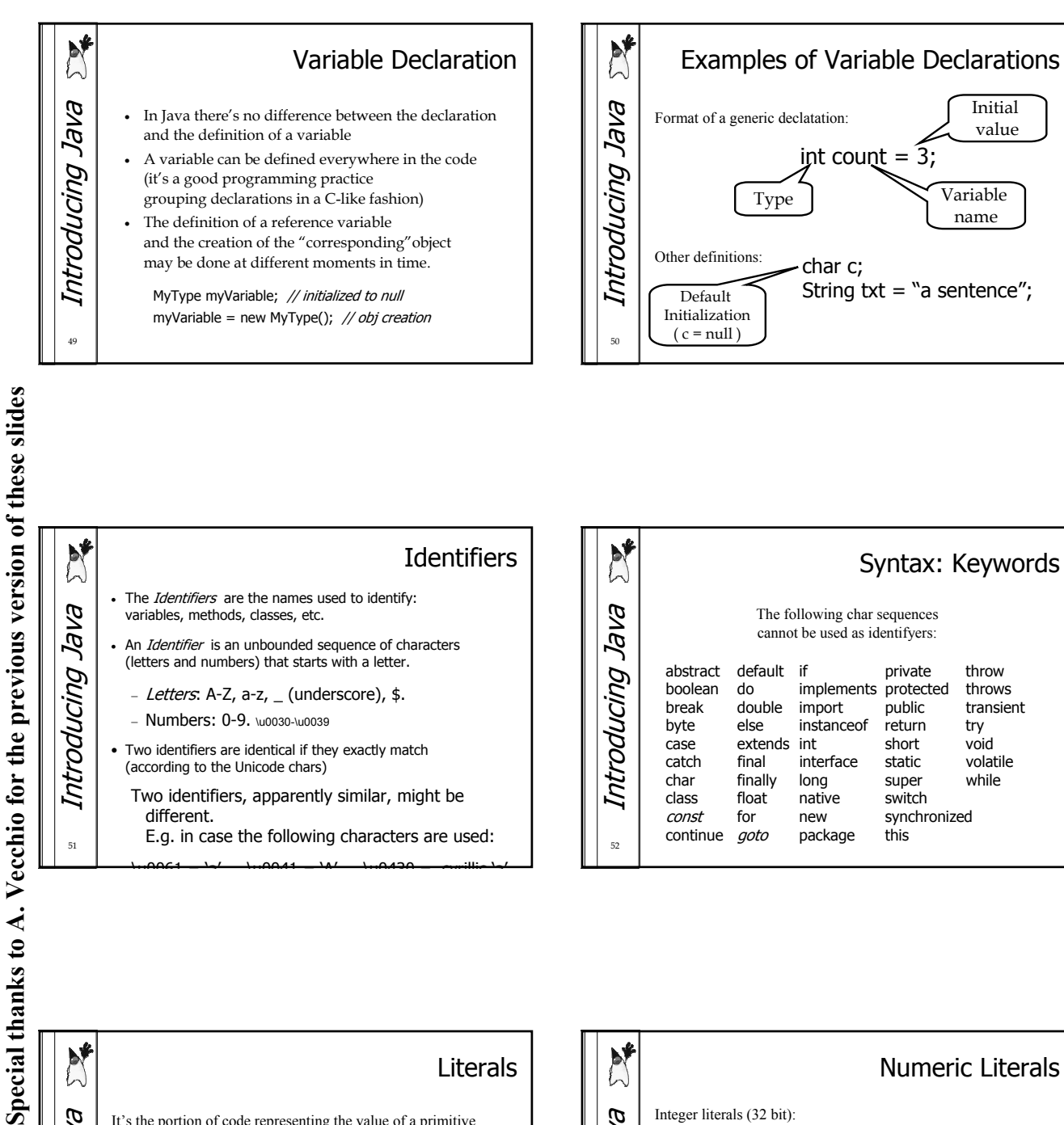

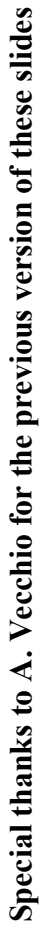

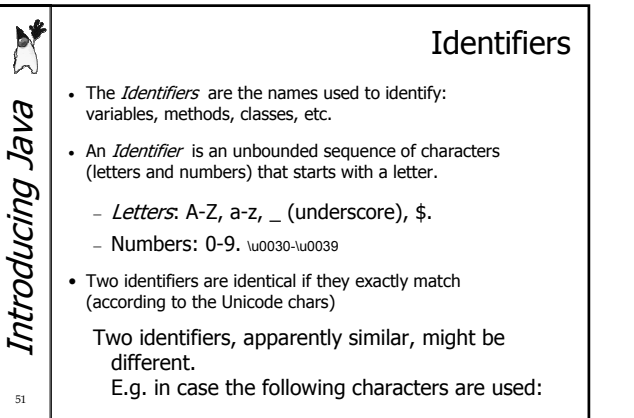

\u0061 = 'a' \u0041 = 'A' \u0430 = cyrillic 'a'

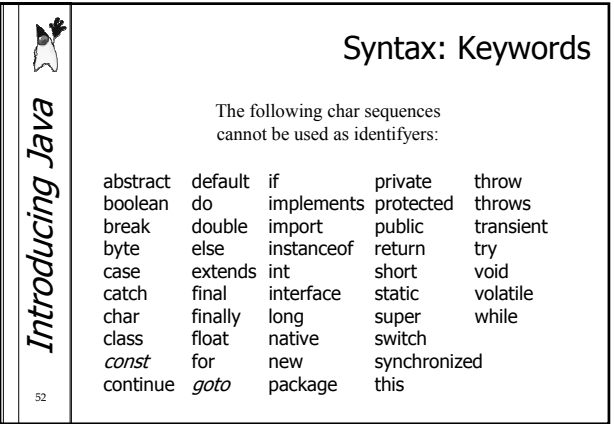

Initial

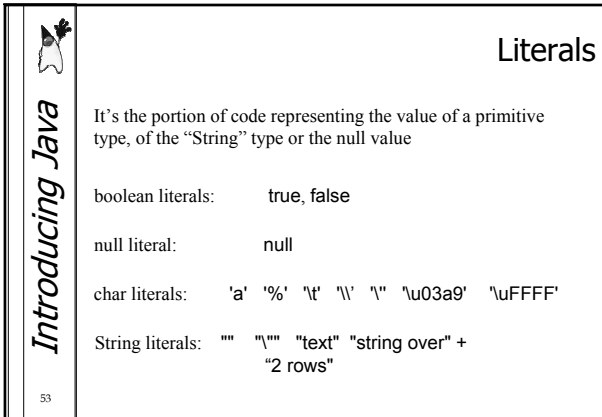

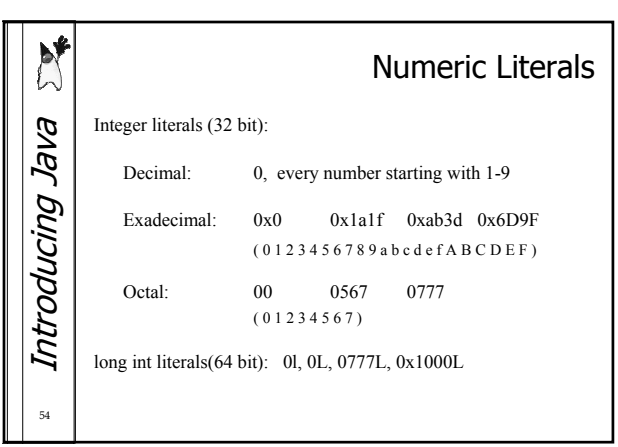

 $\epsilon$ 

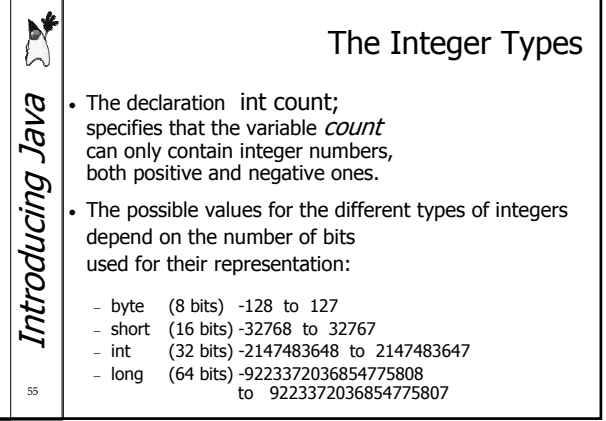

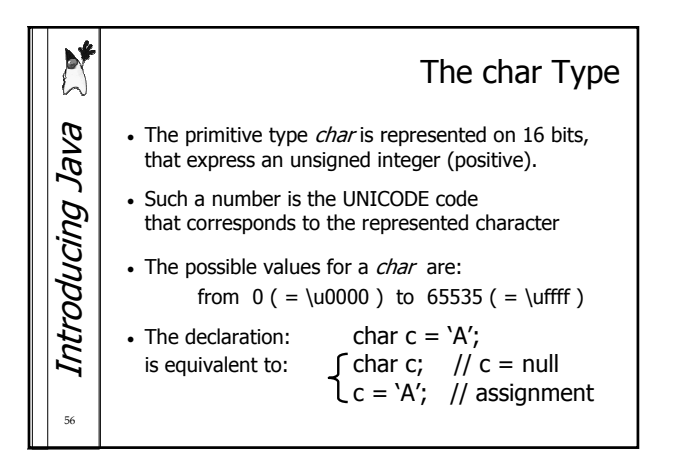

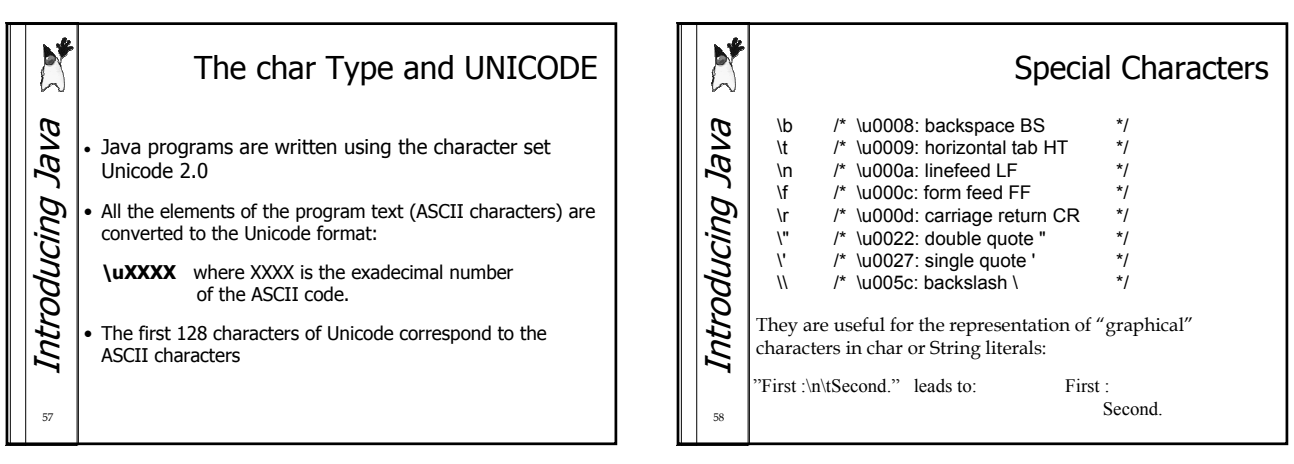

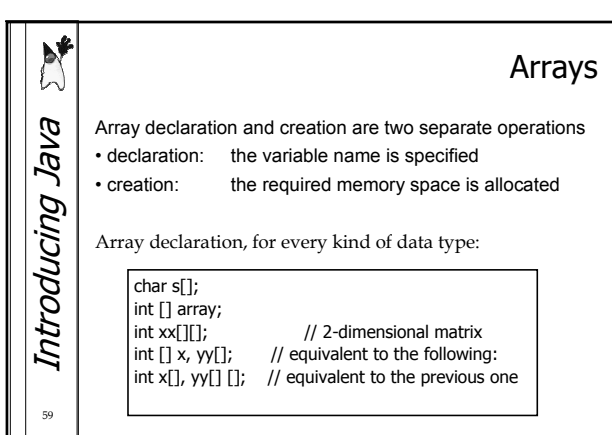

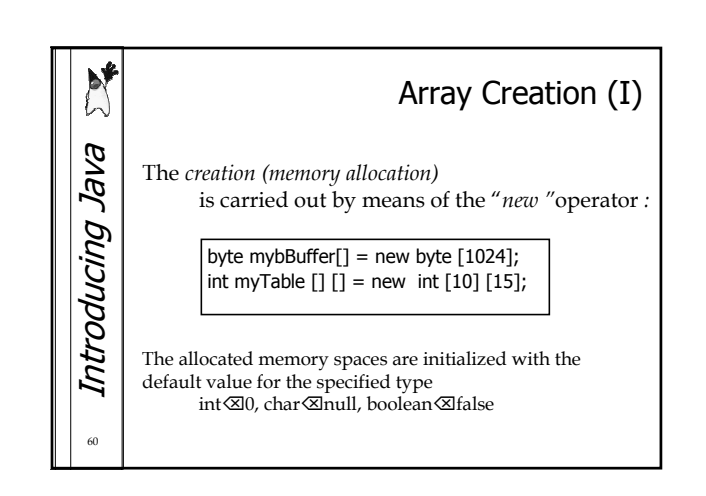

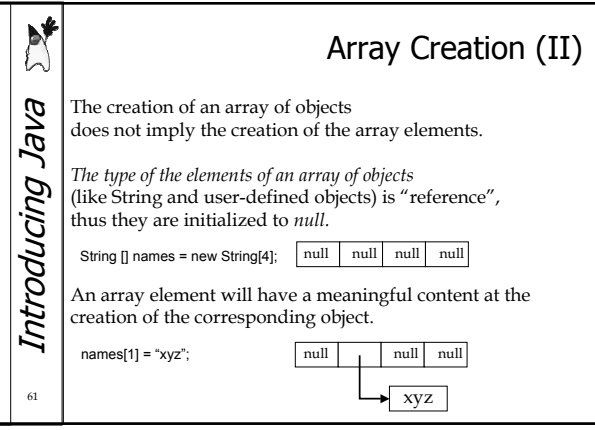

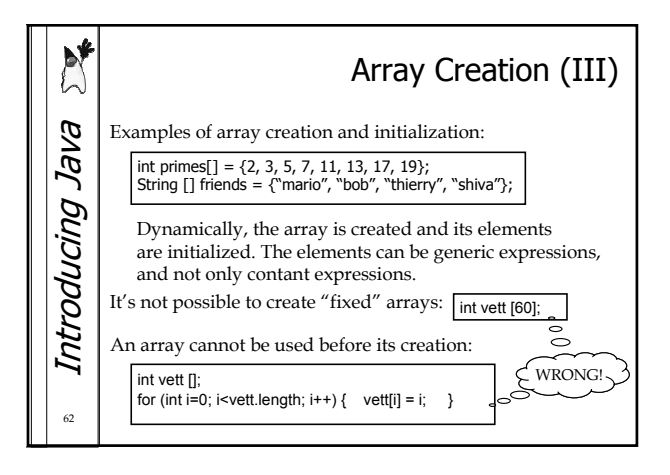

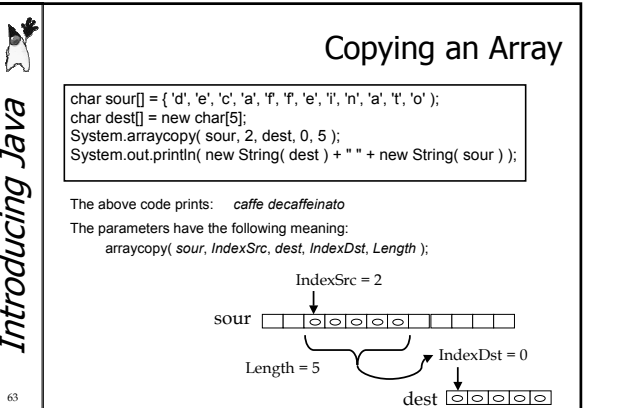

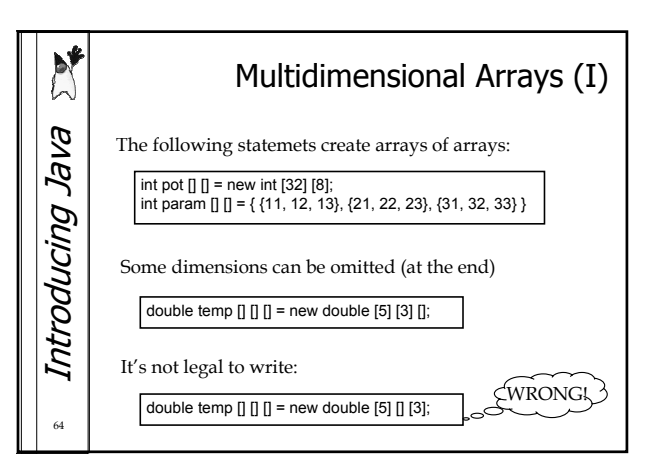

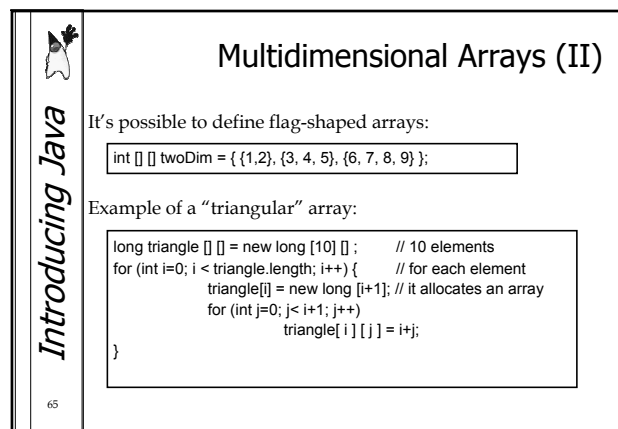

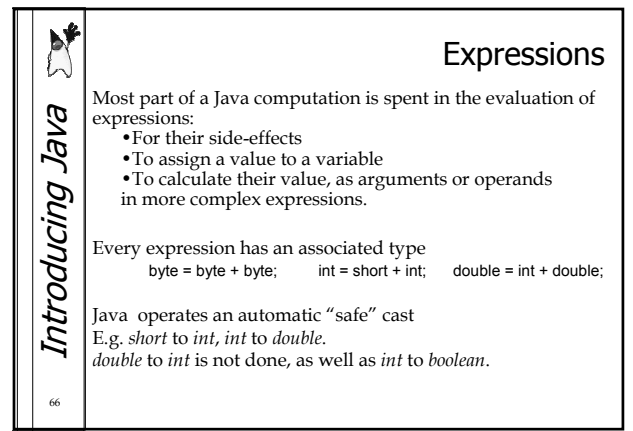

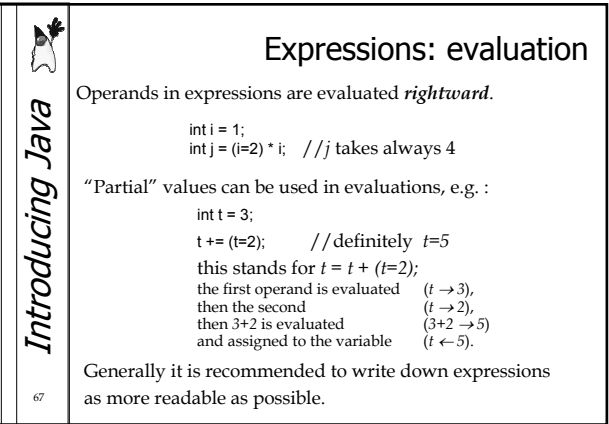

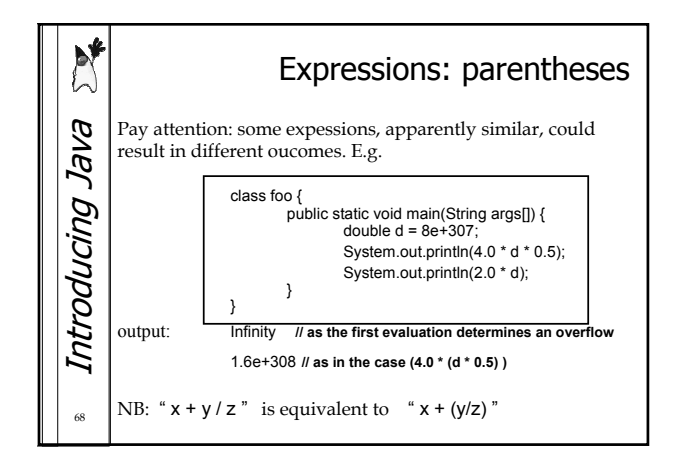

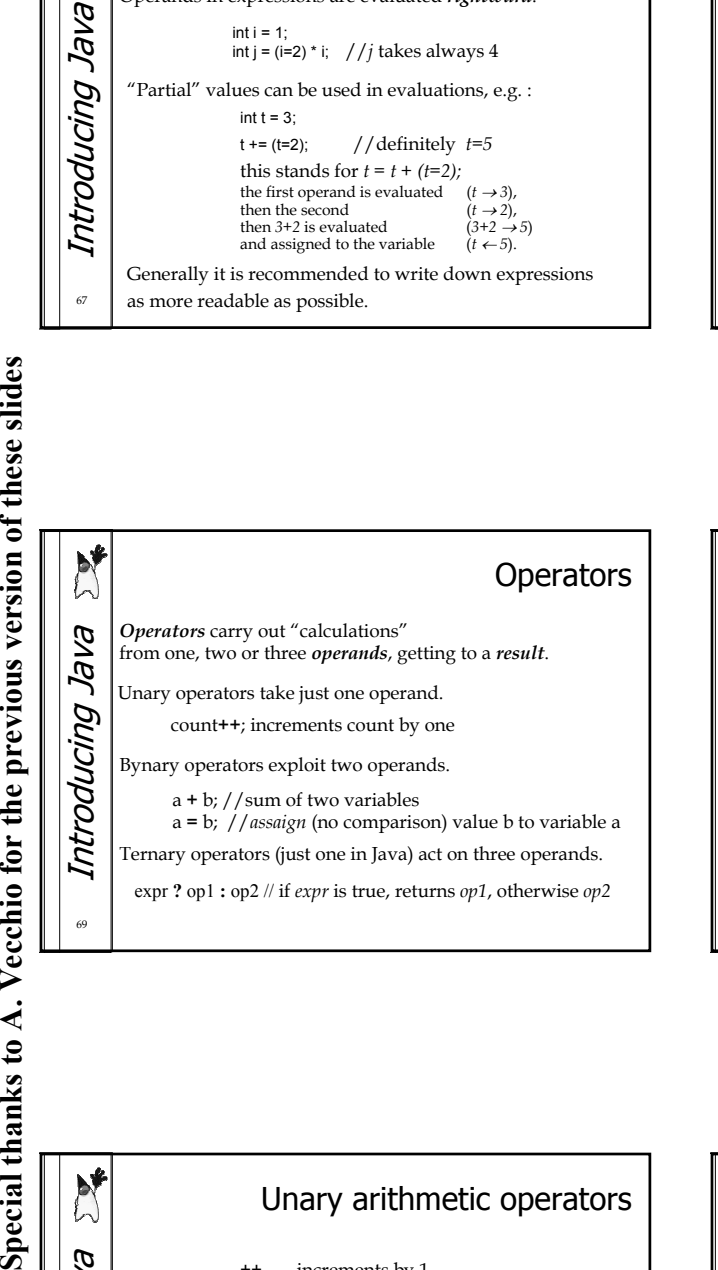

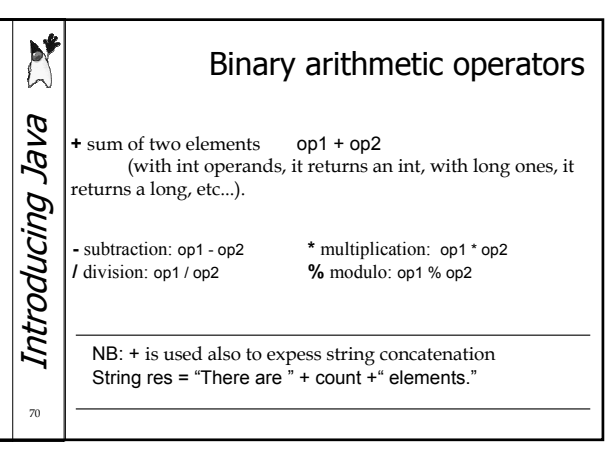

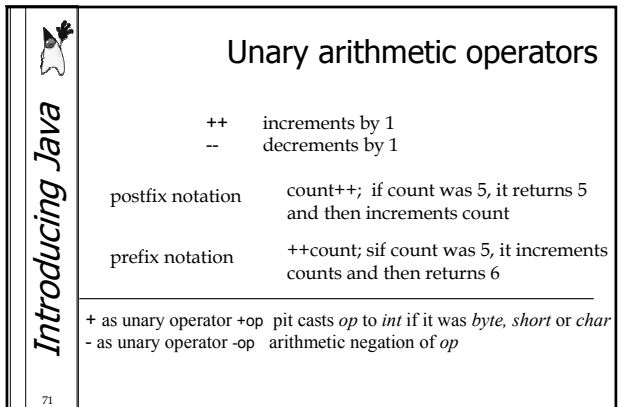

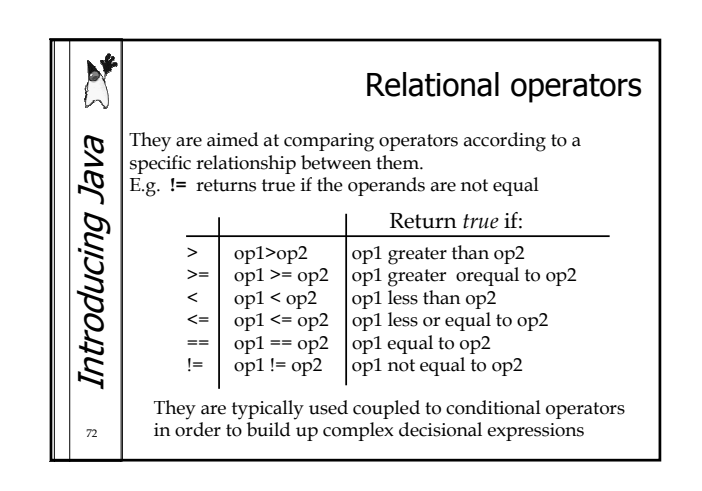

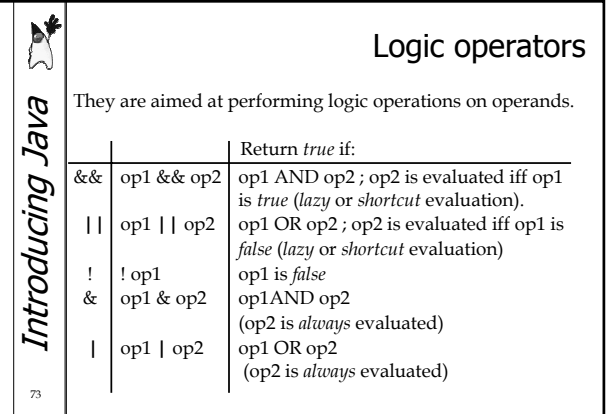

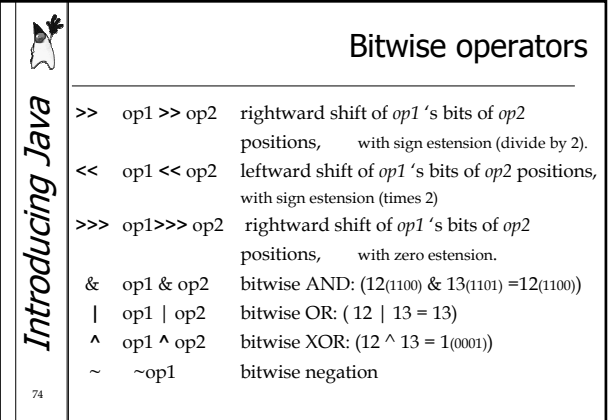

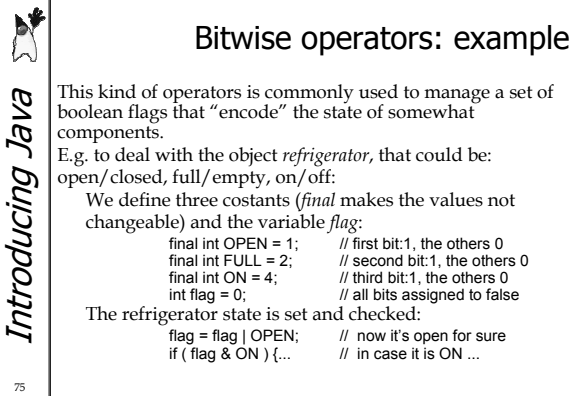

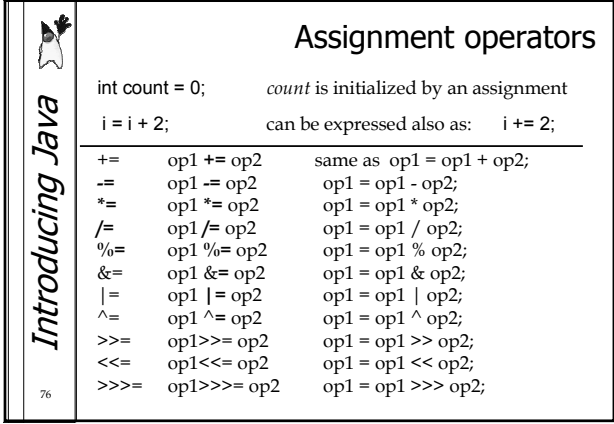

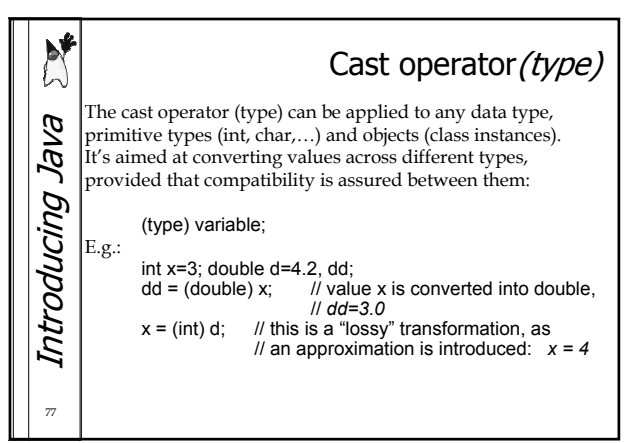

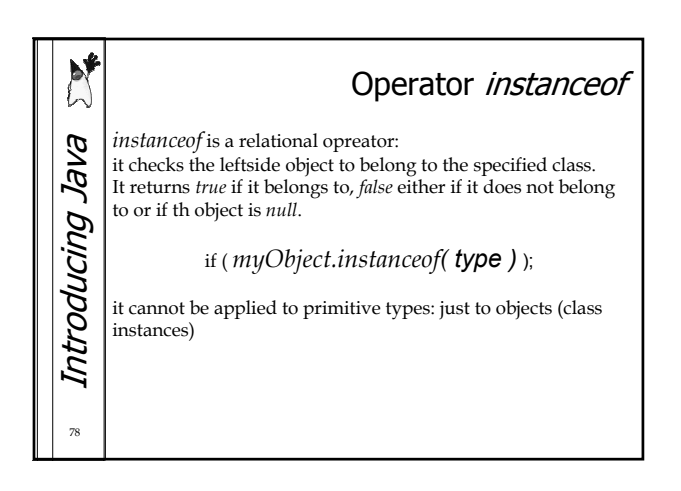

#### $1<sup>2</sup>$

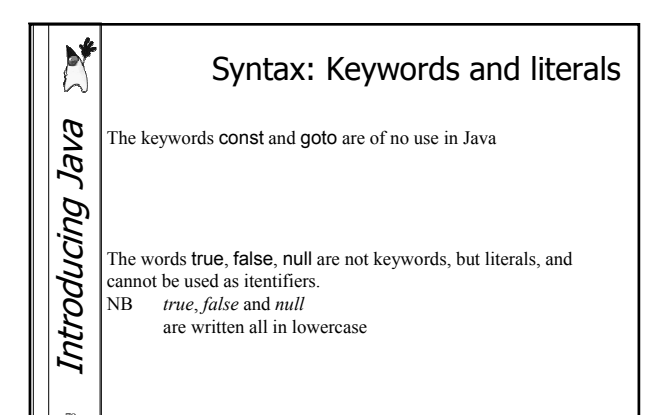

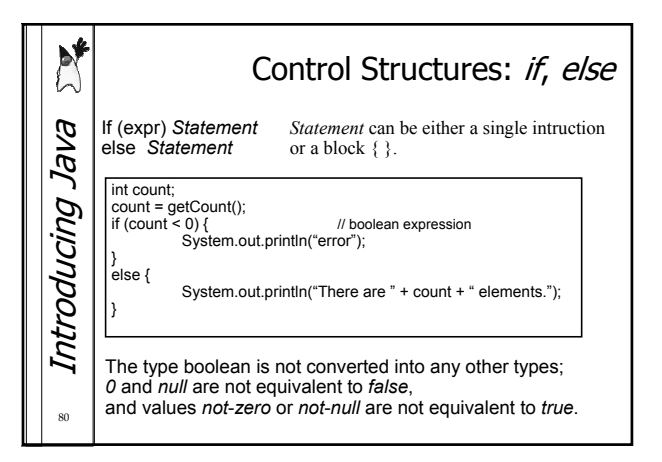

**Special thanks to A. Vecchio for the previous version of these slides**  $\frac{1}{\sqrt{2}}$  **Introducing Java**  $\frac{1}{\sqrt{2}}$ Special thanks to A. Vecchio for the previous version of these slides

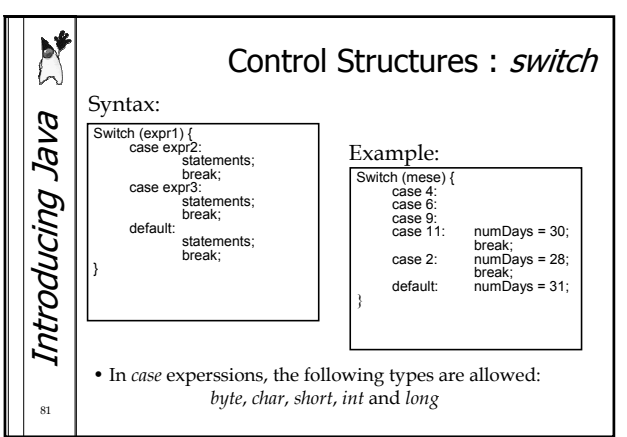

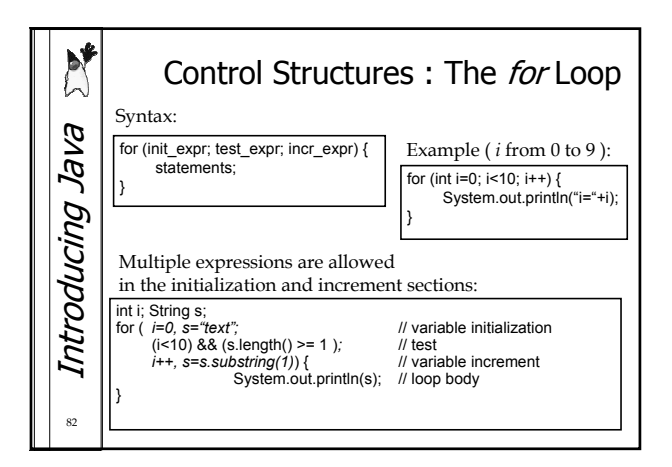

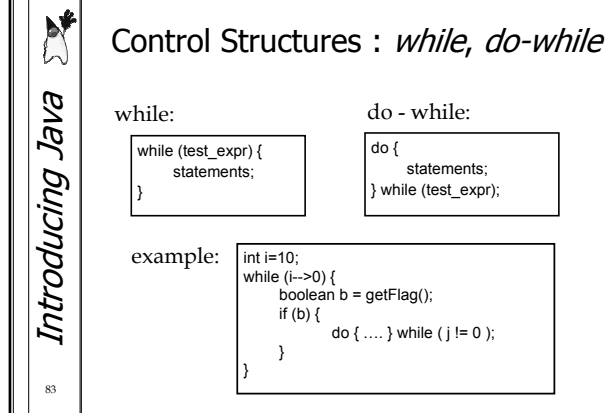

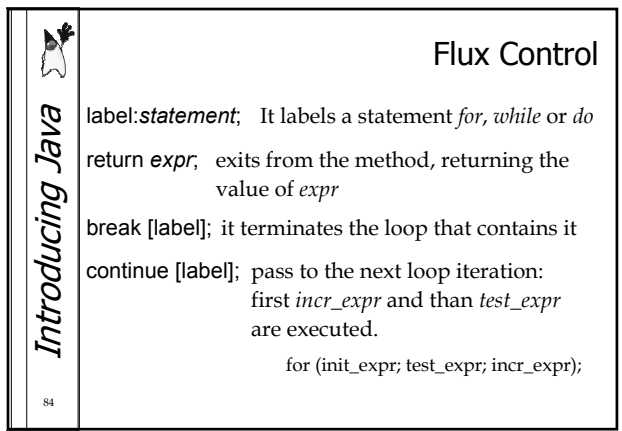

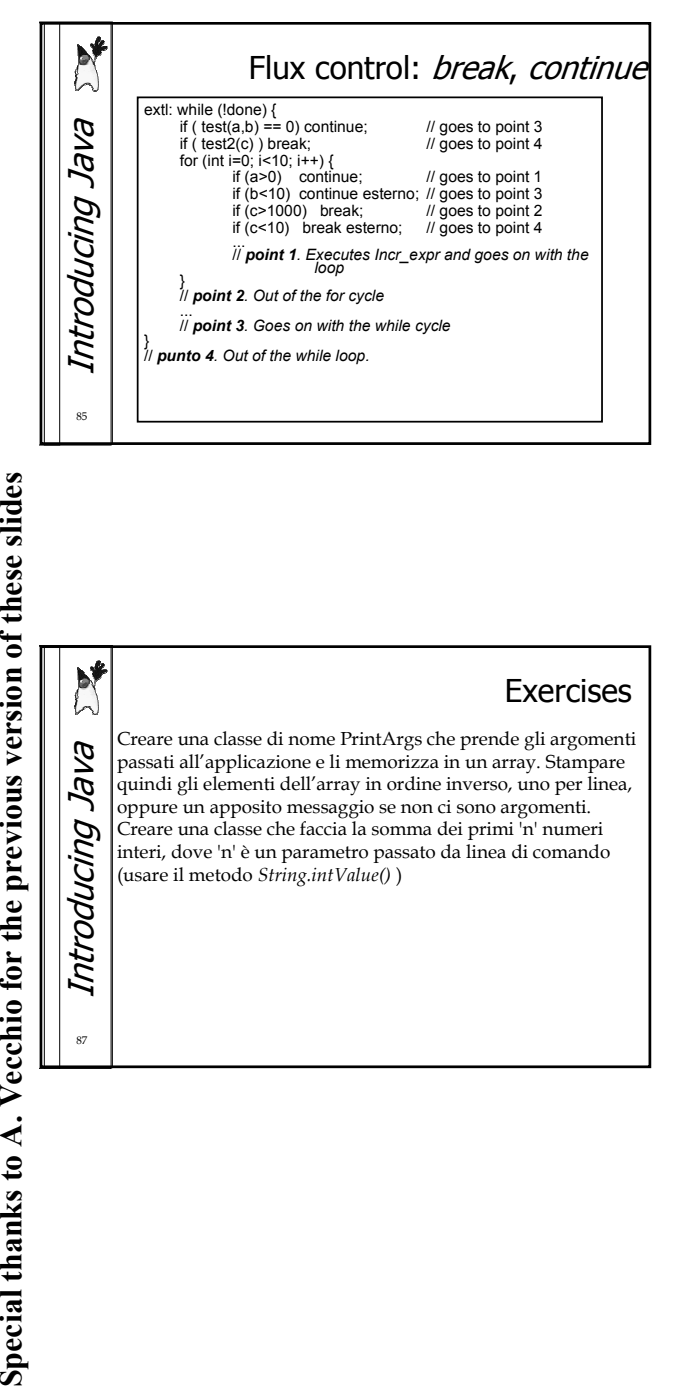

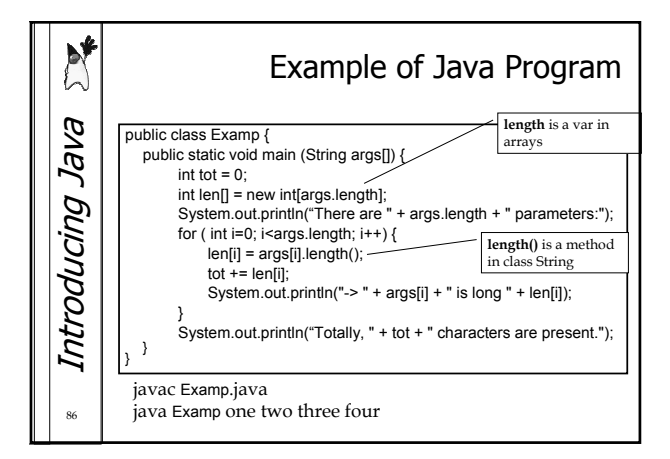

87

N

#### Exercises

Creare una classe di nome PrintArgs che prende gli argomenti Introducing Java Introducing Java passati all'applicazione e li memorizza in un array. Stampare quindi gli elementi dell'array in ordine inverso, uno per linea, oppure un apposito messaggio se non ci sono argomenti. Creare una classe che faccia la somma dei primi 'n' numeri interi, dove 'n' è un parametro passato da linea di comando (usare il metodo *String.intValue()* )